# Building Java Programs

Chapter 12 introduction to recursion

reading: 12.1

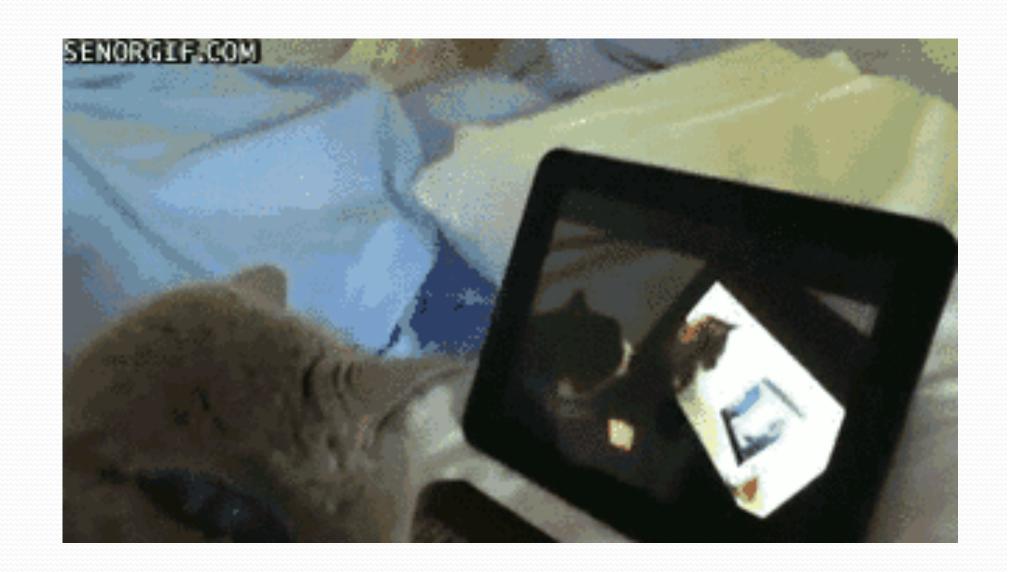

#### Exercise

- (To a student in the front row) How many students total are directly behind you in your "column" of the classroom?
  - You have poor vision, so you can see only the people right next to you. So you can't just look back and count.
  - But you are allowed to ask questions of the person next to you.
  - How can we solve this problem? (*recursively*)

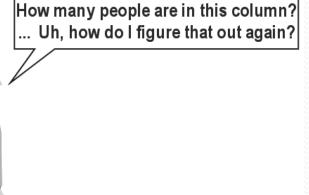

## The idea

- Recursion is all about breaking a big problem into smaller occurrences of that same problem.
  - Each person can solve a small part of the problem.
    - What is a small version of the problem that would be easy to answer?
    - What information from a neighbor might help me?

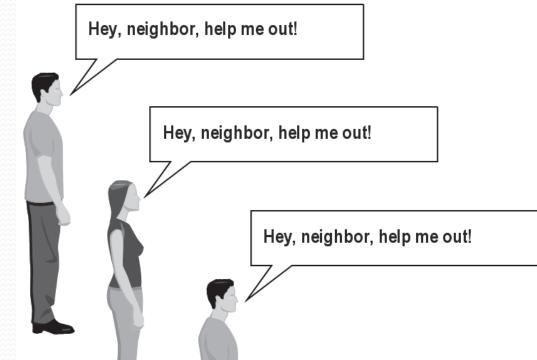

## **Recursive algorithm**

- Number of people behind me:
  - If there is someone behind me, ask him/her how many people are behind him/her.
    - When they respond with a value N, then I will answer N + 1.
  - If there is nobody behind me, I will answer 0.

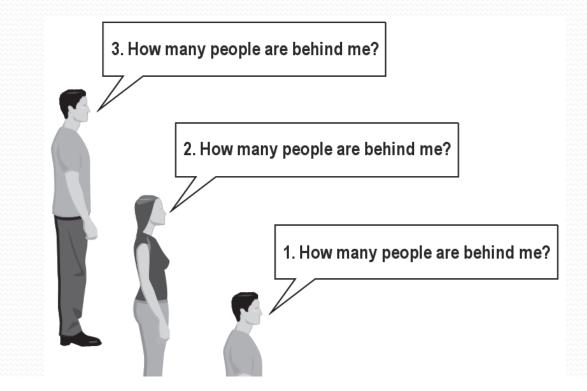

#### Recursion

• recursion: The definition of an operation in terms of itself.

- Solving a problem using recursion depends on solving smaller occurrences of the same problem.
- recursive programming: Writing methods that call themselves to solve problems recursively.
  - An equally powerful substitute for *iteration* (loops)
  - Particularly well-suited to solving certain types of problems

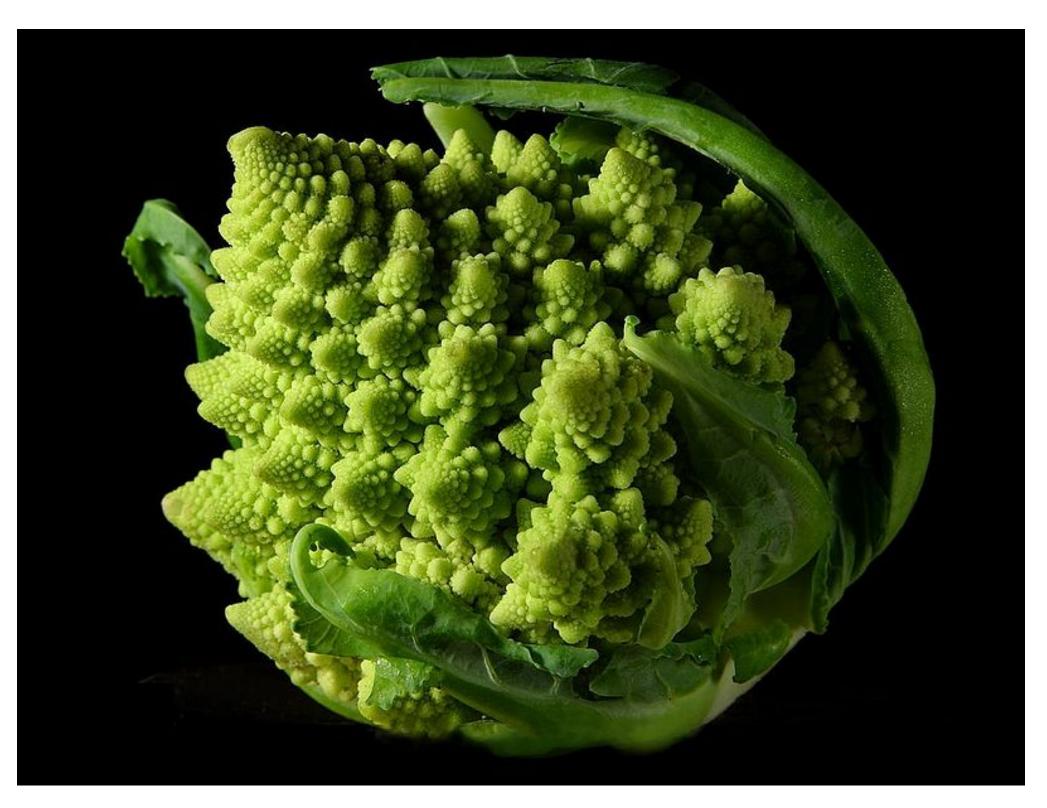

# Why learn recursion?

- "Cultural experience" think differently about problems
- Solves some problems more naturally than iteration
- Can lead to elegant, simplistic, short code (when used well)
- Many programming languages ("functional" languages such as Scheme, ML, and Haskell) use recursion exclusively (no loops)
- A key component of many of our assignments in CSE 143

## Getting down stairs

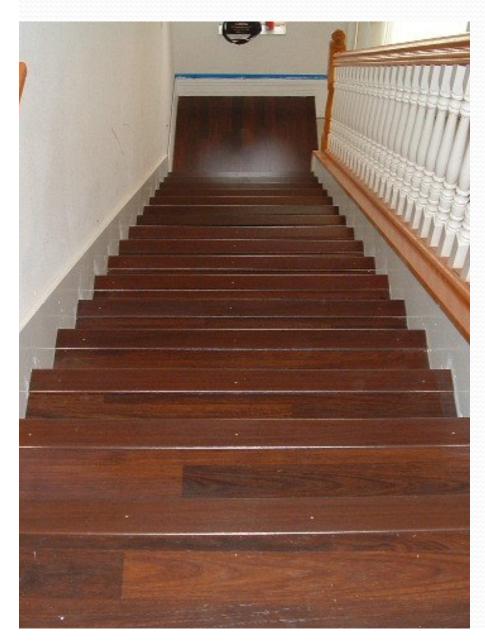

- Need to know two things:
  - Getting down one stair
  - Recognizing the bottom
- Most code will look like:
- if (simplest case) {
   compute and return solution
  } else {

divide into similar subproblem(s)
solve each subproblem recursively
assemble the overall solution

## Recursion and cases

- Every recursive algorithm involves at least 2 cases:
  - base case: A simple occurrence that can be answered directly.
  - recursive case: A more complex occurrence of the problem that cannot be directly answered, but can instead be described in terms of smaller occurrences of the same problem.
  - Some recursive algorithms have more than one base or recursive case, but all have at least one of each.
  - A crucial part of recursive programming is identifying these cases.

## Linked Lists are Self-Similar

- a linked list is:
  - null
  - a node whose next field references a list
- recursive data structure: a data structure partially composed of smaller or simpler instances of the same data structure

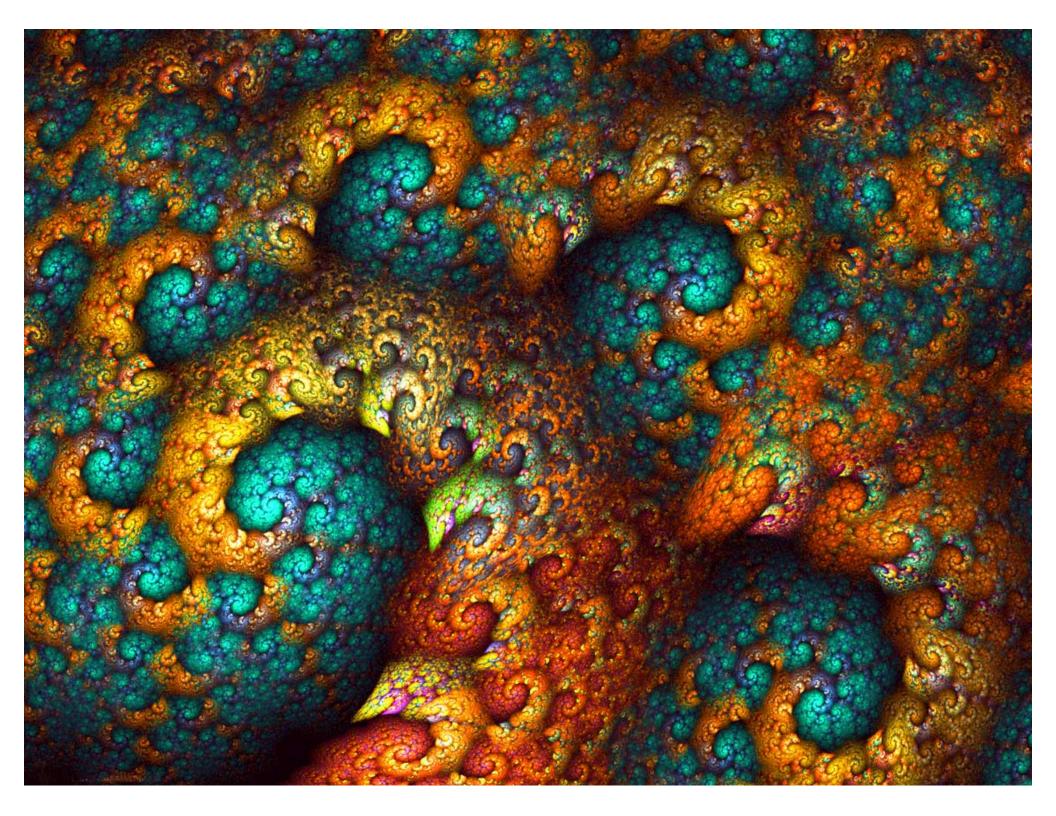

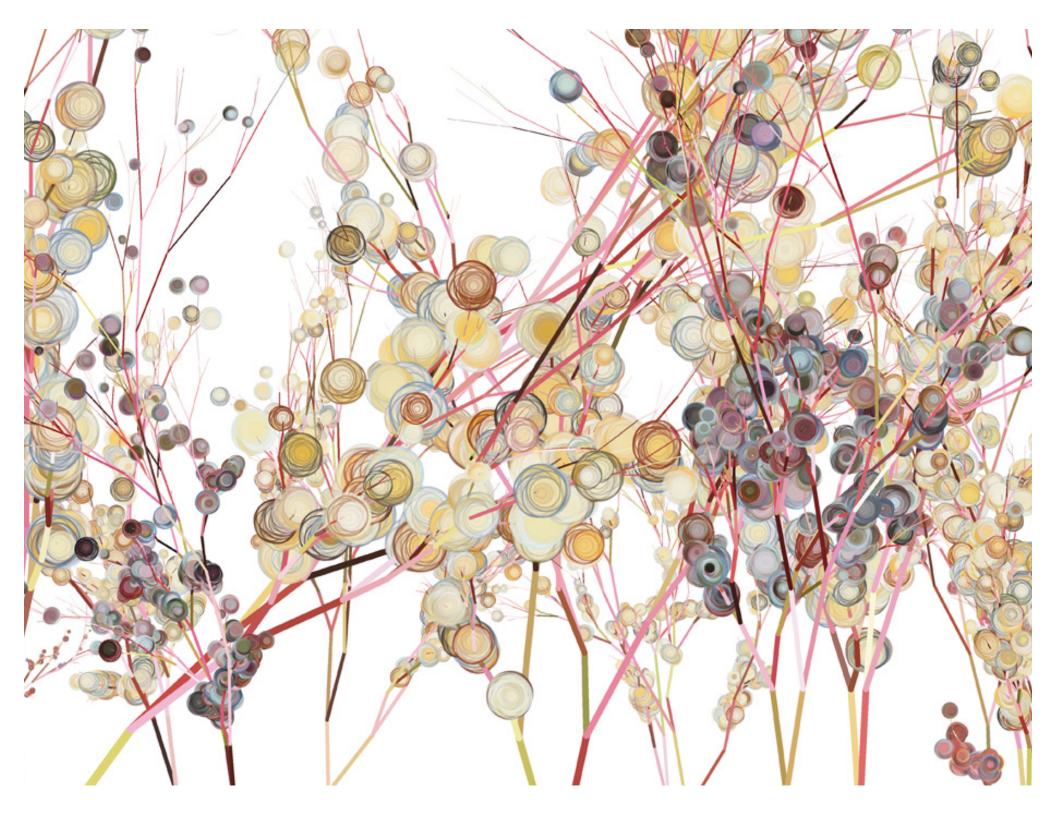

## Another recursive task

- How can we remove exactly half of the M&M's in a large bowl, without dumping them all out or being able to count them?
  - What if multiple people help out with solving the problem?
     Can each person do a small part of the work?
  - What is a number of M&M's that it is easy to double, even if you can't count?
    - (What is a "base case"?)

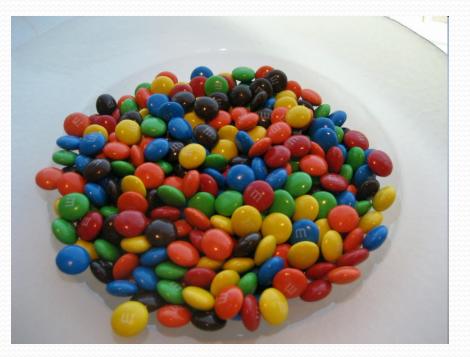

## Recursion in Java

 Consider the following method to print a line of \* characters:

```
// Prints a line containing the given number of stars.
// Precondition: n >= 0
public static void printStars(int n) {
    for (int i = 0; i < n; i++) {
        System.out.print("*");
    }
    System.out.println(); // end the line of output
}</pre>
```

Write a recursive version of this method (that calls itself).

- Solve the problem without using any loops.
- Hint: Your solution should print just one star at a time.

#### A basic case

• What are the cases to consider?

• What is a very easy number of stars to print without a loop?

```
public static void printStars(int n) {
    if (n == 1) {
        // base case; just print one star
        System.out.println("*");
    } else {
        ...
    }
}
```

### Handling more cases

Handling additional cases, with no loops (in a bad way):

```
public static void printStars(int n) {
    if (n == 1) {
        // base case; just print one star
        System.out.println("*");
    } else if (n == 2) {
        System.out.print("*");
        System.out.println("*");
    } else if (n == 3) {
        System.out.print("*");
        System.out.print("*");
        System.out.println("*");
    } else if (n == 4) {
        System.out.print("*");
        System.out.print("*");
        System.out.print("*");
        System.out.println("*");
    } else ...
```

## Handling more cases 2

Taking advantage of the repeated pattern (somewhat better):

```
public static void printStars(int n) {
    if (n == 1) {
       // base case; just print one star
        System.out.println("*");
    } else if (n == 2) {
        System.out.print("*");
       printStars(1); // prints "*"
    } else if (n == 3) {
        System.out.print("*");
       printStars(2); // prints "**"
    } else if (n == 4) {
        System.out.print("*");
       printStars(3); // prints "***"
    } else ...
```

## Using recursion properly

Condensing the recursive cases into a single case:

```
public static void printStars(int n) {
    if (n == 1) {
        // base case; just print one star
        System.out.println("*");
    } else {
        // recursive case; print one more star
        System.out.print("*");
        printStars(n - 1);
    }
```

## "Recursion Zen"

• The real, even simpler, base case is an n of 0, not 1:

```
public static void printStars(int n) {
    if (n == 0) {
        // base case; just end the line of output
        System.out.println();
    } else {
        // recursive case; print one more star
        System.out.print("*");
        printStars(n - 1);
    }
}
```

 Recursion Zen: The art of properly identifying the best set of cases for a recursive algorithm and expressing them elegantly. (A CSE 143 informal term)

```
public static void writeStars(int n) {
   while (n > 0) {
      System.out.print("*");
      n--;
   }
   System.out.println();
}
public static void writeStars(int n) {
   if (n == 0) {
      System.out.println();
   } else {
      System.out.print("*");
      writeStars(n - 1);
   }
```

}

```
public static void writeStars(int n) {
  while (n > 0) {
      System.out.print("*");
      n--;
   System.out.println(); // base case. assert: n == 0
}
public static void writeStars(int n) {
   if (n == 0) {
      System.out.println(); // base case
   } else {
      System.out.print("*");
      writeStars(n - 1);
   }
}
```

```
public static void writeStars(int n) {
  while (n > 0) { // "recursive" case
      System.out.print("*"); // small piece of problem
      n--;
   System.out.println();
}
public static void writeStars(int n) {
   if (n == 0) {
      System.out.println();
   } else { // "recursive" case. assert: n > 0
      System.out.print("*"); // small piece of problem
      writeStars(n - 1);
   }
```

}

```
public static void writeStars(int n) {
  while (n > 0) { // "recursive" case
      System.out.print("*");
      n--; // make the problem smaller
   }
   System.out.println();
}
public static void writeStars(int n) {
   if (n == 0) {
      System.out.println();
   } else { // "recursive" case. assert: n > 0
      System.out.print("*");
      writeStars(n - 1); // make the problem smaller
   }
```

}

### Recursive tracing

• Consider the following recursive method:

```
public static int mystery(int n) {
    if (n < 10) {
        return n;
    } else {
        int a = n / 10;
        int b = n % 10;
        return mystery(a + b);
    }
}</pre>
```

• What is the result of the following call? mystery(648)

#### A recursive trace

#### mystery(648): // 64 • int a = 648 / 10;• int b = 648 % 10; // 8 return mystery(a + b); // mystery(72) mystery(72): // 7 • int a = 72 / 10;• int b = 72 % 10; // 2 • return mystery(a + b); // mystery(9) mystery(9): • return 9;

## Recursive tracing 2

Consider the following recursive method:

```
public static int mystery(int n) {
    if (n < 10) {
        return (10 * n) + n;
    } else {
        int a = mystery(n / 10);
        int b = mystery(n % 10);
        return (100 * a) + b;
    }
}</pre>
```

• What is the result of the following call? mystery(348)

## A recursive trace 2

#### mystery(348)

int a = mystery(34);

• int b = mystery(4);

return (10 \* 4) + 4; // 44

- return (100 \* 33) + 44; // 3344
- int b = mystery(8);

return (10 \* 8) + 8; // 88

• return (100 \* 3344) + 88; // <u>334488</u>

What is this method really doing?

#### Exercise

- Write a recursive method reverseLines that accepts a file Scanner and prints the lines of the file in reverse order.
  - Example input file:

| <u></u>               |           |                                         |
|-----------------------|-----------|-----------------------------------------|
| 1111                  | h 2 7 7 0 | a + a + a + a + a + a + a + a + a + a + |
| 000                   | ILAVE     | eaten                                   |
| 100 <del>000</del> 00 | 110100    | 00.0011                                 |

the plums

that were in

the icebox

Expected console output:

the icebox

- $\rightarrow$  that were in
  - the plums
  - I have eaten

- What are the cases to consider?
  - How can we solve a small part of the problem at a time?
  - What is a file that is very easy to reverse?

## Reversal pseudocode

- Reversing the lines of a file:
  - Read a line L from the file.
  - Print the rest of the lines in reverse order.
  - Print the line L.

 If only we had a way to reverse the rest of the lines of the file....

## **Reversal solution**

public static void reverseLines(Scanner input) {

if (input.hasNextLine()) {

#### // recursive case

String line = input.nextLine();

#### reverseLines(input);

System.out.println(line);

• Where is the base case?

# Tracing our algorithm

#### • call stack: The method invocations currently running

reverseLines(new Scanner("poem.txt"));

| public static void reverseLines(Scanner          | ingut) {          |  |  |
|--------------------------------------------------|-------------------|--|--|
| if (input.hasNextLine()) {                       |                   |  |  |
| <u>String line = input nextLine()</u>            | // "I have eater" |  |  |
| public static void reverseLines(Scanner          |                   |  |  |
| if (input.hasNextLine()) {                       |                   |  |  |
| <u>Ctring line - input postTine().</u>           | // "the plane"    |  |  |
| public static void reverseLines(Scanner          | input) {          |  |  |
| if (input.hasNextLine()) {                       |                   |  |  |
| String line = input nextLine() ·                 | // "that were in" |  |  |
| public static void reverseLines(Scanner          | input) {          |  |  |
| if (input.hasNextLine()) {                       |                   |  |  |
| String ling - input novtling(). // "the isober"  |                   |  |  |
| public static void reverseLines(Scanner input) { |                   |  |  |
| if (input.hasNextLine()) { // false              |                   |  |  |
|                                                  |                   |  |  |
| }                                                |                   |  |  |
|                                                  |                   |  |  |
| L'II nave eacen                                  |                   |  |  |
| the plums                                        | that were in      |  |  |
| that were in                                     | the plums         |  |  |
| the icebox                                       | I have eaten      |  |  |
| 32                                               |                   |  |  |